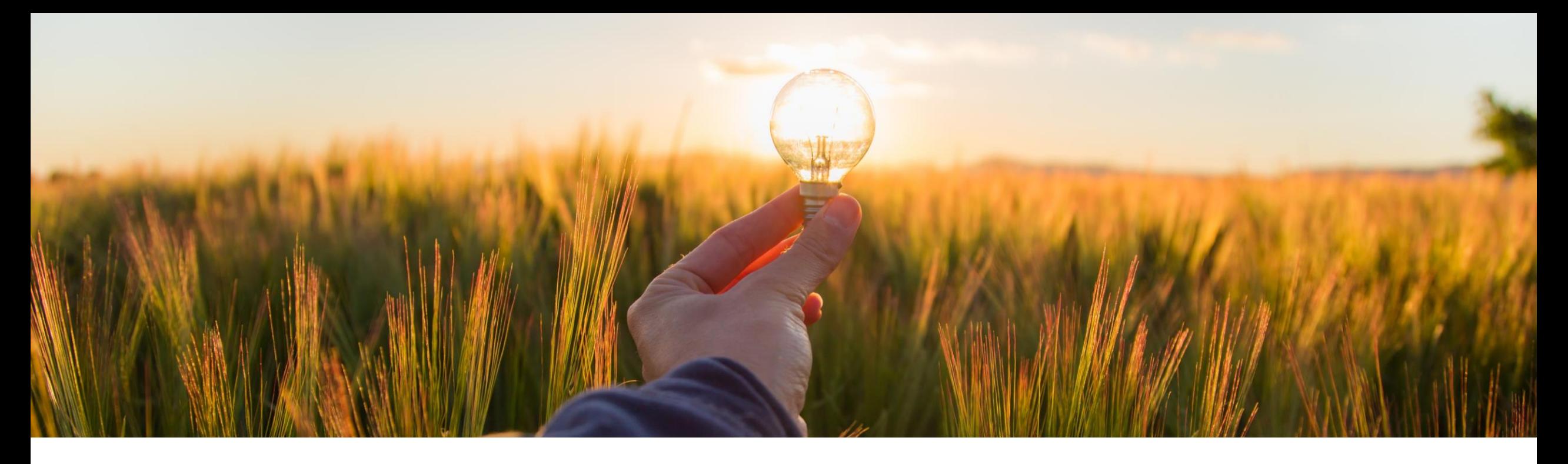

# **Feature at a Glance Automatic Deletion of Inactive Budget Data (CP-22265)**

Target GA: November 2022

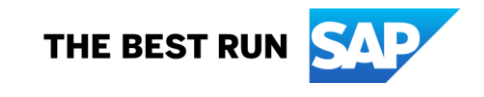

## **Automatic deletion of inactive budget data**

#### **Description**

This feature enables automatic deletion of inactive budget records that are not referenced by any approvable document.

### **Customer benefit**

- As budget records are updated frequently, the inactive records might rapidly grow in storage size and prevent further updates.
- **This feature prevents inactive** budget records from causing these challenges and provides:
	- **E** Improved performance
	- Reduced administrative overhead
	- Fewer budget load issues

#### **User**

- **Buyer**
- **Administrator**

#### **Enablement model**

Automatically on in future release

#### **Applicable solutions:**

- **SAP Ariba Buying**
- **SAP Ariba Buying and Invoicing**

### **Feature details**

- **EXT** When a budget record is modified, a new version of the budget record is created, and the previous version becomes inactive.
- **•** Currently, inactive budget records are not deleted automatically. As of the 2302 release, inactive budget versions without any reference will be deleted after the "Delete Inactive Budget Record" scheduled task is automatically run.
- **The diagram below gives you an overview of how budgets are loaded, inactivated, and deleted.**
- Note that no transactional documents will be affected by budget deletion.

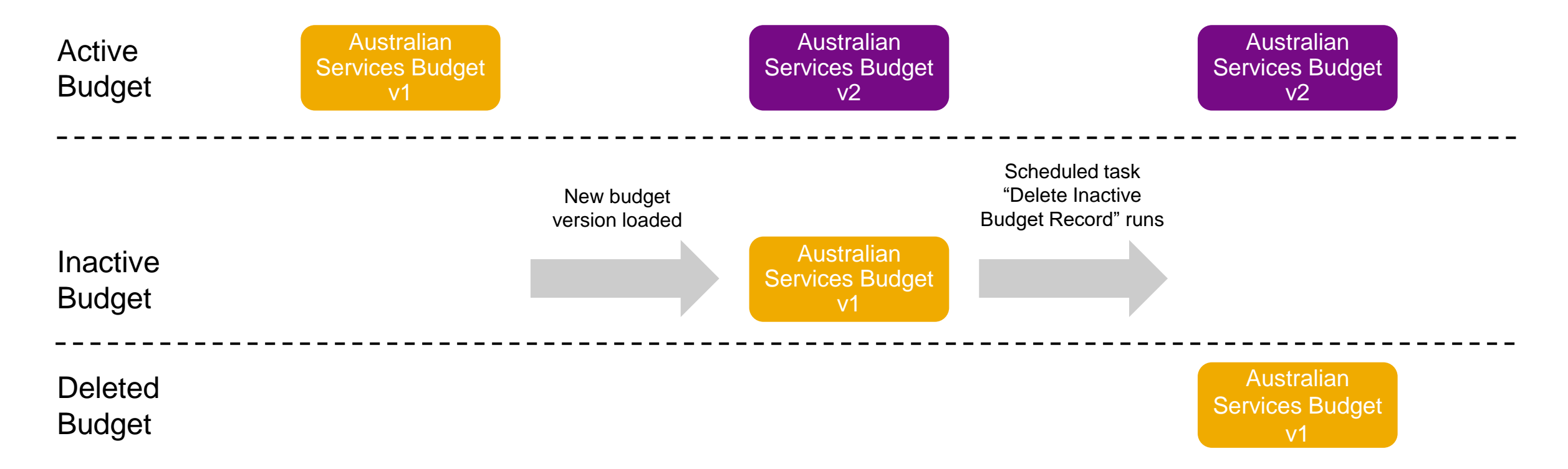

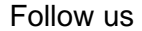

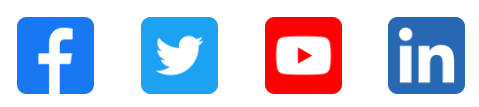

#### **[www.sap.com/contactsap](https://www.sap.com/registration/contact.html)**

© 2022 SAP SE or an SAP affiliate company. All rights reserved.

No part of this publication may be reproduced or transmitted in any form or for any purpose without the express permission of SAP SE or an SAP affiliate company. The information contained herein may be changed without prior notice. Some software products marketed by SAP SE and its distributors contain proprietary software components of other software vendors. National product specifications may vary. These materials are provided by SAP SE or an SAP affiliate company for informational purposes only, without representation or warranty of any kind, and SAP or its affiliated companies shall not be liable for errors or omissions with respect to the materials. The only warranties for SAP or SAP affiliate company products and services are those that are set forth in the express warranty statements accompanying such products and services, if any. Nothing herein should be construed as constituting an additional warranty. In particular, SAP SE or its affiliated companies have no obligation to pursue any course of business outlined in this document or any related presentation, or to develop or release any functionality mentioned therein. This document, or any related presentation, and SAP SE's or its affiliated companies' strategy and possible future developments, products, and/or platforms, directions, and functionality are all subject to change and may be changed by SAP SE or its affiliated companies at any time for any reason without notice. The information in this document is not a commitment, promise, or legal obligation to deliver any material, code, or functionality. All forward-looking statements are subject to various risks and uncertainties that could cause actual results to differ materially from expectations. Readers are cautioned not to place undue reliance on these forward-looking statements, and they should not be relied upon in making purchasing decisions. SAP and other SAP products and services mentioned herein as well as their respective logos are trademarks or registered trademarks of SAP SE (or an SAP affiliate company) in Germany and other countries. All other product and service names mentioned are the trademarks of their respective companies. See www.sap.com/trademark for additional trademark information and notices.

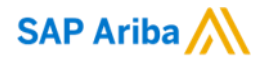

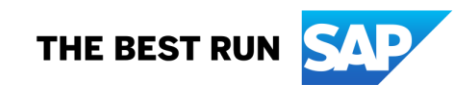